**Prüfung der Datenmeldungen nach § 20 RSAV im Bereich Morbidaten – Stichproben- und Hochrechnungsverfahren**

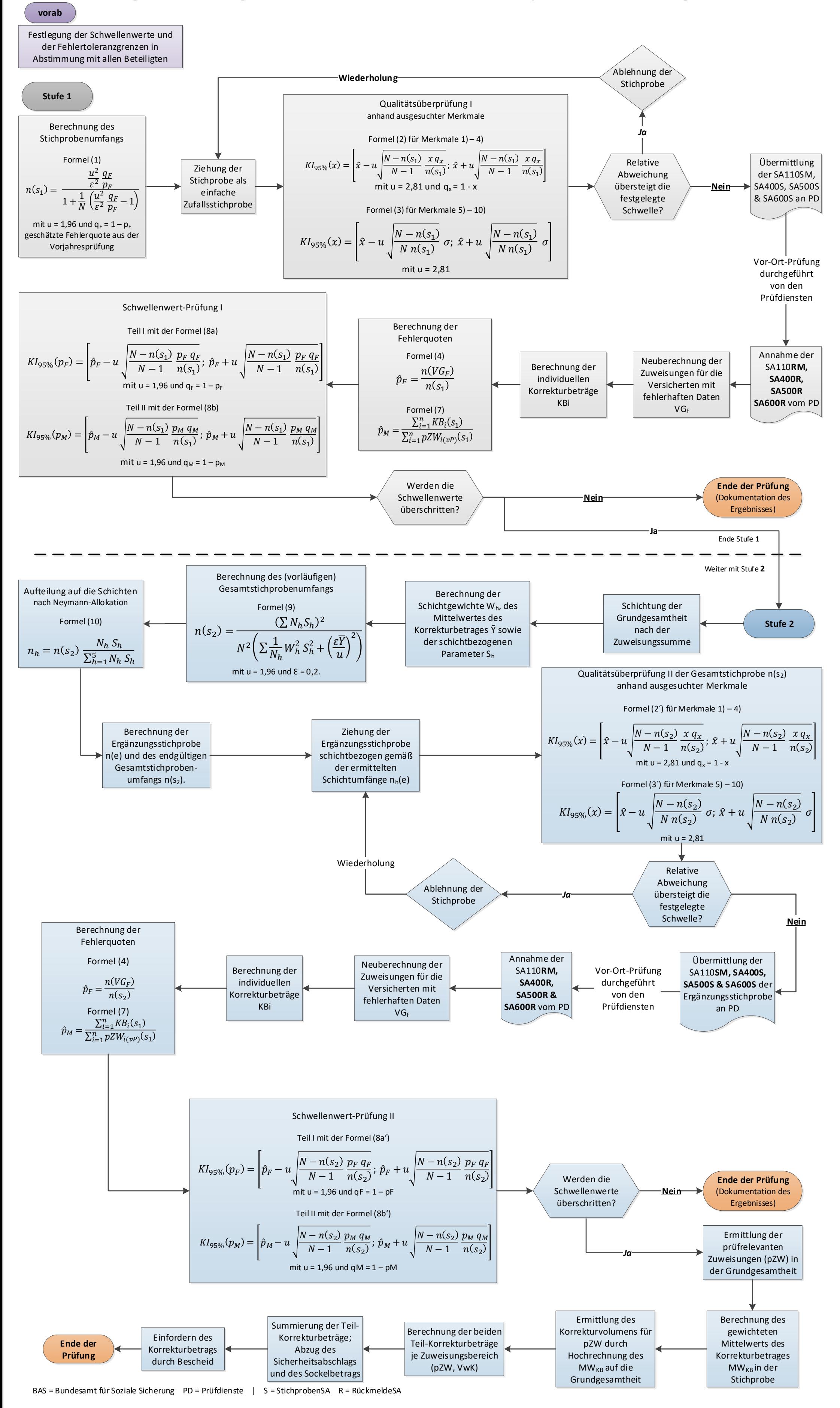